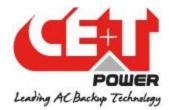

### In T2S Need to change the Jumber setting for RS-485

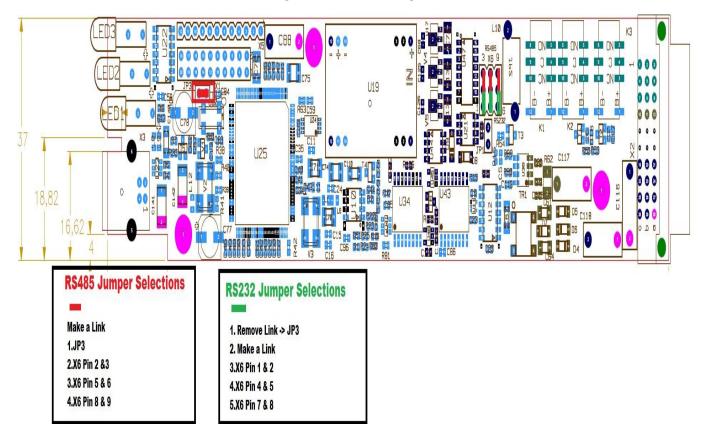

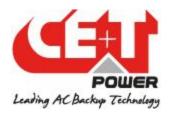

# **SECTION 1: Hardware requirements**

## 1. Cabling:

ModBus is available on the on RJ45 connector located on the back plane of the rack containing the T2S controller. The pinout of this connector is the following:

| Name      | Description                              | Pin<br>Number |
|-----------|------------------------------------------|---------------|
| CANH      | CANH pin for CAN bus                     | 1             |
| CANL      | CANL pin for CAN bus                     | 2             |
| GND_IAX   | Digital communication ground             | 3             |
| GND IAX   | Digital communication ground             | 4             |
| 12V_IAX   | Unregulated +12V                         | 5             |
| COM_TX_A  | RS232 Transmit pin (Option RS485: A [+]) | 6             |
| GND_IAX   | Digital communication ground             | 7             |
| COM RX /A | RS232 Receive pin (Option RS485: /A [-]) | 8             |

## 2. Baud rate, parity and mode:

Baud rate is **fixed** to 19200 bauds. Even parity is used. Only RTU mode is currently supported

### Summary:

| Item                 | Value                      |
|----------------------|----------------------------|
| Slave address        | Configurable from 1 to 247 |
| Baud Rate            | 19200                      |
| Parity               | Even                       |
| Mode                 | RTU                        |
| Electrical interface | RS232 (Option : RS485)     |